# Introduction To Standard ML

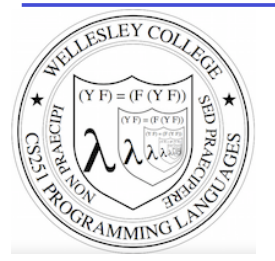

**CS251 Programming Languages Spring 2017 Lyn Turbak, Meera Hejmadi, Mary Ruth Ngo, & Angela Wu**

Department of Computer Science Wellesley College

# The ML Programming Language

ML (Meta Language) was developed by Robin Milner in 1975 for specifying theorem provers. It since has evolved into a general purpose programming language.

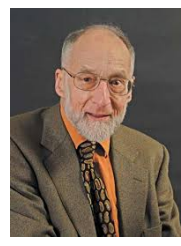

Important features of ML:

- static typing: catches type errors at compile-time.
- type reconstruction: infers types so programmers don't have to write them explicitly
- **polymorphism**: functions and values can be parameterized over types (think Java generics, but much better).
- function-oriented (functional): encourages a composition-based style of programming and first-class functions
- sum-of-products dataypes with pattern-matching: simplifies the manipulation of tree-structured data
- These features make ML an excellent language for mathematical calculation, data structure implementation, and programming language implementation.

Introduction to Standard ML 2

#### **ML** Dialects

There are several different dialects of ML. The two we use at Wellesley are:

• Standard ML (SML): Version developed at AT&T Bell Labs. We'll use this in CS251. The particular implementation we'll use is Standard ML of New Jersey (SMLNJ):

#### http://www.smlnj.org/

**Objective CAML:** Version developed at INRIA (France). We have sometimes used this in other Wellesley courses (esp. CS235).

These dialects differ in minor ways (e.g., syntactic conventions, library functions). See the following for a comparison:

http://www.mpi-sws.mpg.de/~rossberg/sml-vs-ocaml.html

Introduction to Standard ML 3

#### SML and wx

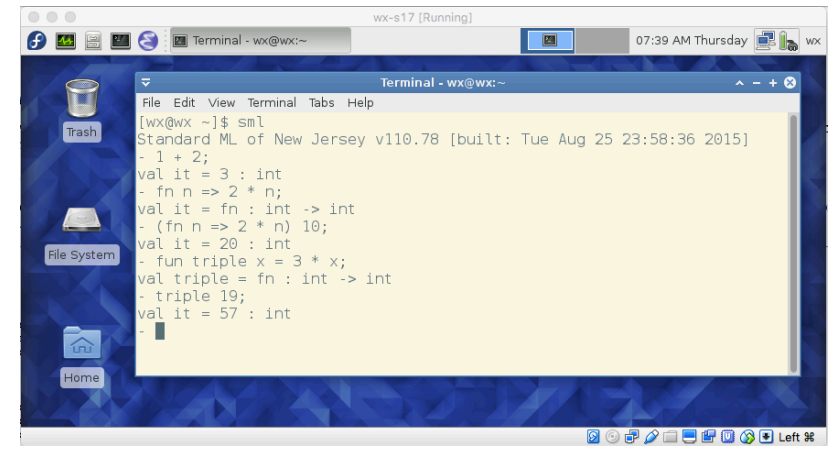

We will use SML inside the wx Virtual Machine appliance. Details on how to install wx and SML within wx will be supplied.

For initial examples, it's easiest to run SML in a terminal window, as shown above. But we'll soon see (slides  $18 - 19$ ) running it in Emacs is **much** better!

## Learning SML by Interactive Examples

Try out these examples. (Note: many answers are missing in these slides so you can predict them. See the solns slides for answers.

```
[wx@wx ~] sml
Standard ML of New Jersey v110.78 [built: Wed Jan 14 12:52:09 2015]
```
 $- 1 + 2;$ val it =  $3$  : int

 $-3+4;$ val it =  $7:$  int

 $-5+6$  $=$  ; val it =  $11$  : int

- 7  $= +$  $= 8;$ val it =  $15$  : int

Introduction to Standard ML 5

Introduction to Standard ML 7

#### **Naming Values**

```
- val a = 2 + 3;
val a = \cdot int- a * a:
val it = 25 : int
- it + a;
val it = 30 : int
```
Introduction to Standard ML 6

#### **Negative Quirks**

```
-2 - 5;val it = \sim3 : int
-17;
stdIn:60.1 Error: expression or pattern begins with infix 
identifier "-" 
stdIn:60.1-60.4 Error: operator and operand don't agree 
[literal]
  operator domain: 'Z * 'Z 
   operand: int 
  in expression: 
   - 17- 217;
val it = \sim17 : int
-3 * -1;val it = \sim 3 : int
```
**Division Quirks** 

```
-7/2;
stdIn:1.1-1.6 Error: operator and operand don't agree 
[literal] 
   operator domain: real * real 
   operand: int * int
   in expression: 
     7 / 2 
-7.0 / 2.0;val it = 3.5 : real
- 7 div 2; (* integer division *) 
val it = 3 : int
(* For a description of all top-level operators, see: 
  http://www.standardml.org/Basis/top-level-chapter.html *) 
                                          Introduction to Standard ML 8
```
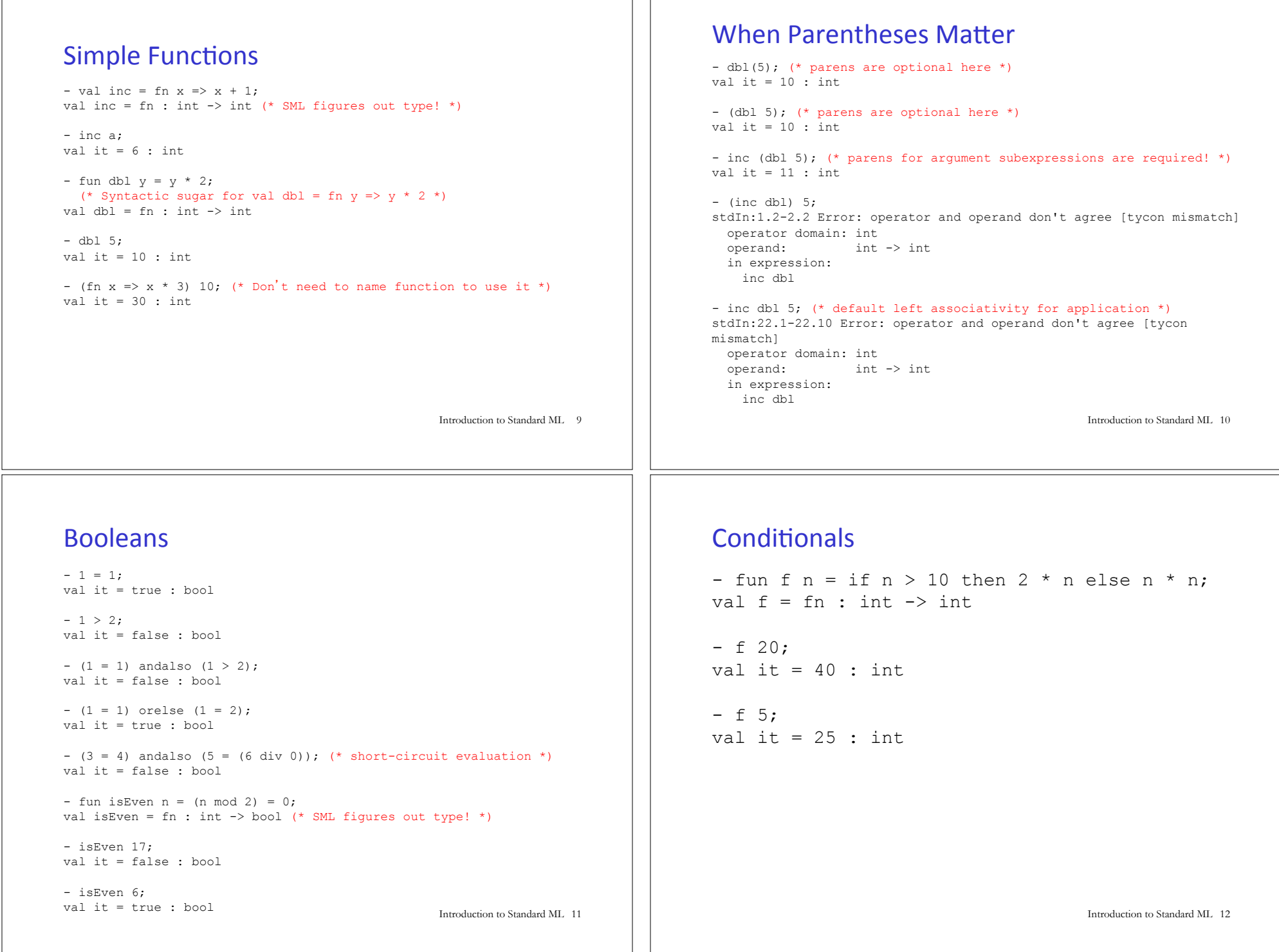

### Recursion

```
- fun fact n =if n = 0 then
      = 1 
  else
= n * (fact (n - 1)); (* fun names have recursive scope *)
val fact = fn : int -> int (* simpler than Java definition b/c no explicit types! *) 
- fact 5:val it = 120 : int
- fact 12;
val it = 479001600 : int
- fact 13;
uncaught exception Overflow [overflow] 
   raised at: <file stdIn> 
  (* SML ints have limited size \otimes *)
                                                Introduction to Standard ML 13
```

```
Easier to Put Your Code in a File
 (* This is the contents of the file 
    ~cs251/download/sml/mydefns.sml ' 
   (* By the way, comments nest properly in SML! *) 
  It defines integers a and b and functions named sq, hyp, and fact *)val a = 2 + 3val b = 2 * afun sq n = n * n (* squaring function *)
 (* calculate hypotenuse of right triangle with sides a and b *)
 fun hyp a b = Math.sqrt(Real.format(sq a + sq b))
```

```
fun fact n = (* a recursive factorial function *)if n = 0 then
    1 
  else 
    n * (fact (n - 1))
```

```
• File is a sequence of value/function definitions.
```
- 
- Definitions are **not** followed by semi-colons in files!
- There are **no continuation characters (equal signs)** for multiple-line definitions.

- Introduction to Standard ML 14

### Using Code From a File

```
- Posix.FileSys.getcwd(); (* current working directory *) 
val it = "/students/gdome" : string 
- Posix.FileSys.chdir("/students/gdome/cs251/sml"); 
  (* change working directory *)
val it = () : unit
- Posix.FileSys.getcwd();
val it = "/students/gdome/cs251/sml" : string 
- use "mydefns.sml"; (* load defns from file as if *) 
[opening mydefns.sml] (* they were typed manually *) 
val a = 5: int
val b = 10 : int
val sq = fn : int \rightarrow int
val hyp = fn : int \rightarrow int \rightarrow real
val fact = fn : int -> intrit = () : unit- fact a 
val it = 120 : int Introduction to Standard ML 15
```
### Another File Example

```
(* This is the contents of the file test-fact.sml *) 
val fact 3 = fact 3
val fact a = fact a
```
- use "test-fact.sml"; [opening test-fact.sml] val fact  $3 = 6$  : int val fact  $a = 120$  : int val it =  $()$  : unit

### **Nested File Uses**

 $(*$  The contents of the file load-fact.sml  $*)$ use "mydefns.sml";  $(*$  semi-colons are required here \*) use  $"test-fact.xml"$ :

```
- use "load-fact.sml"; 
[opening load-fact.sml] 
[opening mydefns.sml] 
val a = 5: int.
val b = 10 : intval sq = fn : int \rightarrow intval hyp = fn : int -> int -> realval fact = fn : int -> intval[opening test-fact.sml] 
val fact 3 = 6: int
val fact a = 120 : int
val it = () : unit
val it = () : unit
```
Introduction to Standard ML 17

# Use Emacs SML commands to start \*sml\* interpreter buffer and send editor buffer contents to it

File Edit Options Buffers Tools SML Help 自 圖 X sar Sa Start SML repl Insert SML form  $(*$  This is the contents of  $C-c$  RFT ~cs251/download/sml/myde Forms Compile the project  $C-c$   $C-c$ (\* By the way, comments Indent region  $C-M-1$ Send file  $C-c$   $C-l$ It defines integers a ar Outdent line <backtab> Switch to SML repl  $C-c$   $C-s$  $val a = 2 + 3$ Customize SML-mode Send buffer C-c C-b SML mode help C-h m val  $b = 2 * a$ Send region  $C-c$   $C-r$ Send function fun sq  $n = n * n$  (\* squaring function \*) Goto next error  $C - X$ SML>Process>Switch to SML repl (or C-c C-s) creates the \*sml\* interpreter buffer. This is just like the SML interpreter buffer in a terminal window, but it's in an Emacs buffer.  $SML>Process>Send buffer (or C-c C-b) sends the contents of the$ SML editor buffer to the  $*$ sml\* buffer. This is much more convenient than use for loading the contents of a file into the  $*$ sml $*$  buffer. Introduction to Standard ML 19

#### Use Emacs within wx for all your SML editing/testing

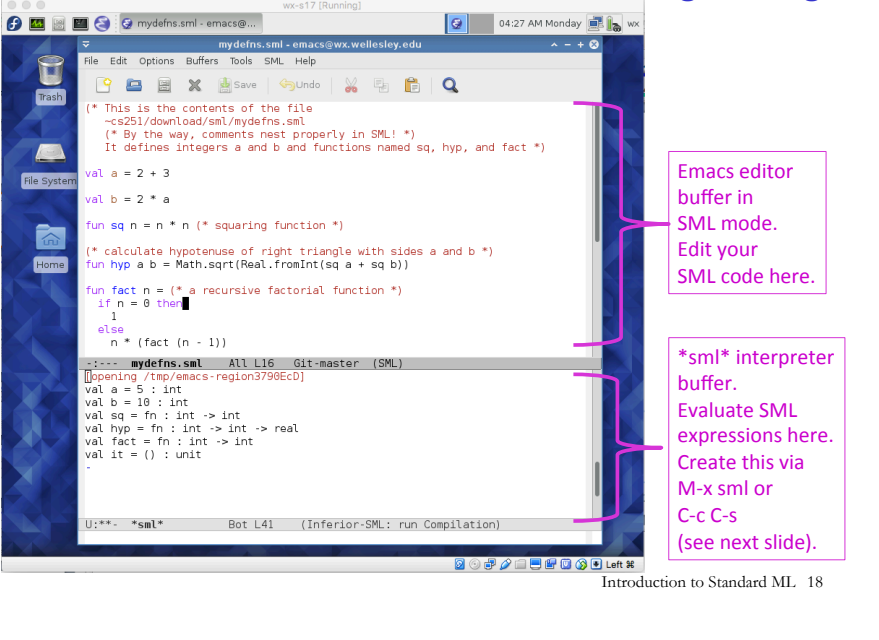

# How to exit SML interpreter?

[wx@wx ~] sml Standard ML of New Jersey v110.78 [built: Wed Jan 14 12:52:09 2015]

 $- 1 + 2;$ val it =  $3$  : int

-

Type Control-d at the SML prompt

[gdome@tempest ~]

## Your turn: fib

In an Emacs buffer, translate the following recursive Racket function into iSML, and then test your SML  $fib$  function in the  $*$ sml $*$  interpreter buffer.

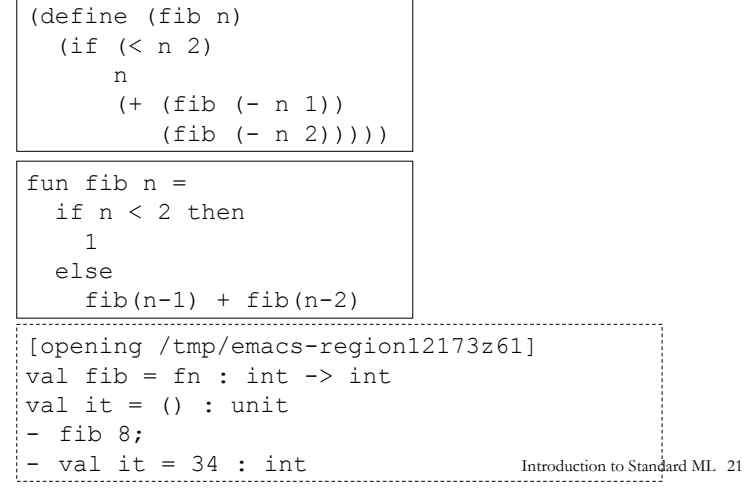

#### **Other String Operations**

```
- String.size ("foo" \land "bar");
val it = 6: int
- String.substring ("abcdefg", 2, 3); (* string, start index, len *)
val it = : string
("bar" \leq "foo", "bar" \leq "foo", "bar" = "foo", "bar" > "foo");
val it = (true, true, false, false) : bool * bool * bool * bool
-(String.compare("bar", "foo"), String.compare("foo", "foo"), 
= String.compare("foo", "bar")); 
val it = (LESS,EQUAL,GREATER) : order * order * order 
- String.size; 
val it = fn : string \rightarrow int
- String.substring; 
val it = fn : string * int * int \rightarrow string
- String.compare; 
val it = fn : string * string -> order 
(* An API for all SMLNJ String operations can be found at: 
http://www.standardml.org/Basis/string.html *)
                                                       Introduction to Standard ML 23
```
#### **Strings**

```
- "foobar"; 
val it = "foobar" : string 
- "foo" \land "bar" \land "baz";
val it = "foobarbaz" : string 
- print ("baz" \wedge "quux");
bazquuxval it = () : unit
- print ("baz" ^ "quux\n"); (* parens are essential here! *) 
bazquux
val it = () : unit
- print "baz" \wedge "quux\n";
stdIn:1.1-1.23 Error: operator and operand don't agree 
[tycon mismatch] 
   operator domain: string * string 
   operand: unit * string 
   in expression: 
     print "baz" ^ "quux\n" 
                                                 Introduction to Standard ML 22
```
## **Characters**

```
- \#"a";
val it = \#"a" : char
- String.sub ("foobar",0);
```

```
val it = \# "f" : char
```

```
- String.sub ("foobar",5); 
val it = \# "r" : char
```
- String.sub ("foobar",6); uncaught exception Subscript [subscript out of bounds] raised at: stdIn:17.1-17.11

```
- String.str #"a"; (* convert a char to a string *) 
val it = "a" : string
```

```
- (String.str (String.sub ("ABCD",2))) ^ "S" 
= (Int. to String (112 + 123));val it = "CS235" : string
```

```
- (1+2, 3=4, "foo" ^ "bar", String.sub("baz", 2));val it = (3, false, "foobar", #"z", : int * bool * string * char
```
#### **Tuples** - val tpl =  $(1 + 2, 3 < 4, 5 * 6, 7 = 8)$ ; val tpl =  $(3, true, 30, false)$  : int \* bool \* int \* bool  $-$  #1 tpl; val it  $= 3:$  int  $-$  #2 tpl;  $val$  it = true  $val$  hool (\* In practice, \*always\* use pattern matching (see later slides) rather than  $#1$ ,  $#2$ , etc.  $*$ )  $-$  ((#1 tpl) + (#3 tpl), (#2 tpl) orelse (#4 tpl)); val it =  $(33, true)$  : int \* bool Introduction to Standard ML 25 Pattern-matching Tuple Function Arguments - fun swap  $(x, y) = (y, x);$ val swap = fn : 'a \* 'b -> 'b \* 'a (\* infers polymorphic type! 'a and 'b stand for any two types. \*)  $-$  swap  $(1+2, 3=4)$ ; val it =  $(false, 3)$  : bool \* int - swap (swap  $(1+2, 3=4)$ ); val it =  $(3, false)$  : int \* bool - swap ((1+2, 3=4), ("foo" ^ "bar", String.sub("baz",2))); val it =  $(("footar", # "z"), (3, false))$  :  $(string * char) *$ (int \* bool) Introduction to Standard ML 26 - fun avg1  $(x, y) = (x + y)$  div 2;  $(*$  Approach 1: use pairs  $*)$ val avg $1 = \text{fn}$ : int \* int -> int  $-$  avg1 (10,20); val it =  $15$  : int - fun avg2  $x = (fn y \Rightarrow (x + y) div 2)$ ; (\* Approach 2: currying \*) val avg2 =  $fn$  :  $int$  ->  $int$  ->  $int$ - avg2 10 20; val it =  $15$  : int - fun avg3 x y =  $(x + y)$  div 2; (\* Syntactic sugar for currying \*) val avg $3 = fn$  : int  $\rightarrow$  int  $\rightarrow$  int  $-$  avg3 10 20; val it =  $15$  : int  $-$  app5 (avg3 15); val it =  $10$  : int - app5 (fn i =>  $avg1(15, i)$ ); val it =  $10$  : int How to Pass Multiple Arguments Introduction to Standard ML 27 **Functions as Arguments** - fun app5  $f = f 5$ ; val app5 = fn :  $(int -> 'a)$  -> 'a (\* infers polymorphic type! 'a stands for "any type" \*) - app5 (fn  $x \implies x + 1$ ); val it =  $6 \cdot$  int - fun dbl  $y = 2*y;$ val dbl =  $fn \cdot int -> int$ - app5 dbl; val it =  $10$  : int. We'll see later that functions can also be returned as results from other functions and stored in data structures, so functions are first-class in SML just as in Racket. Introduction to Standard ML 28

#### Your turn: translate these from Racket to SML

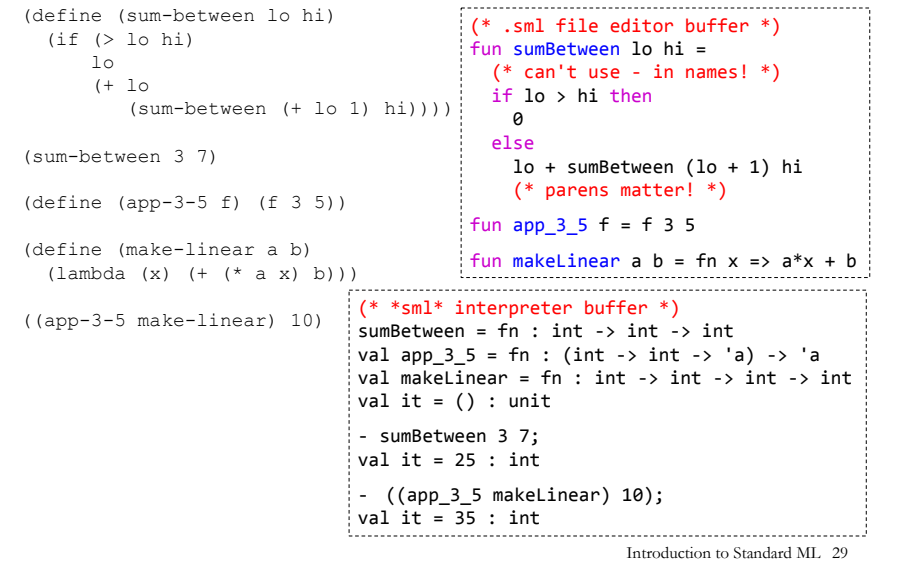

# **Function Composition**

 $-$  val inc  $x = x + 1$ ; val inc = fn : int -> int - fun dbl  $v = v * 2$ ; val  $db1 = fn$  : int  $\rightarrow$  int - (inc o dbl) 10; (\* SML builtin infix function composition \*) val it =  $21$  : int  $-$  (dbl  $\circ$  inc) 10; val it =  $22$  : int - fun id  $x = x$ ; (\* we can define our own identity fcn \*) val id = fn : 'a -> 'a (\* polymorphic type; compare to Java's public static  $\langle T \rangle$  T id  $(T \times)$  {return x;} \*) - (inc o id) 10; val it =  $11$  : int - (id o dbl) 10; val it =  $20$  : int - (inc o inc o inc o inc) 10;<br>val it = 14 : int

Introduction to Standard ML 30

# **Iterating via Tail Recursion**

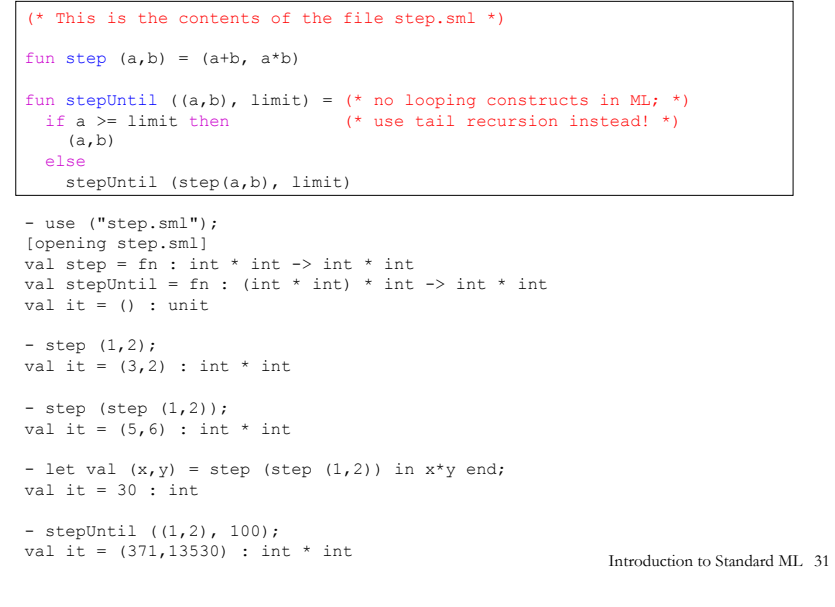

# Adding print statements

```
(* This is the contents of the file step-more.sml *) 
fun printPair (a,b) = print ("(" ^ (Int.toString a) ^ "," 
          \wedge (Int.toString b) \wedge ")\n")
fun stepUntilPrint ((a,b), limit) =
  if a >= limit then 
   (a, b) else 
     (printPair (a,b); (* here, semicolon sequences expressions *) 
      stepUntilPrint (step(a,b), limit))
- use ("step-more.sml"); 
[opening step-more.sml] 
val printPair = fn : int * int -> unit 
val stepUntilPrint = fn : (int * int) * int -> int * int
val it = () : unit
- stepUntilPrint ((1,2),100);
(1, 2)(3,2) 
(5,6) 
(11,30) 
(41,330) 
val it = (371, 13530) : int * int
```
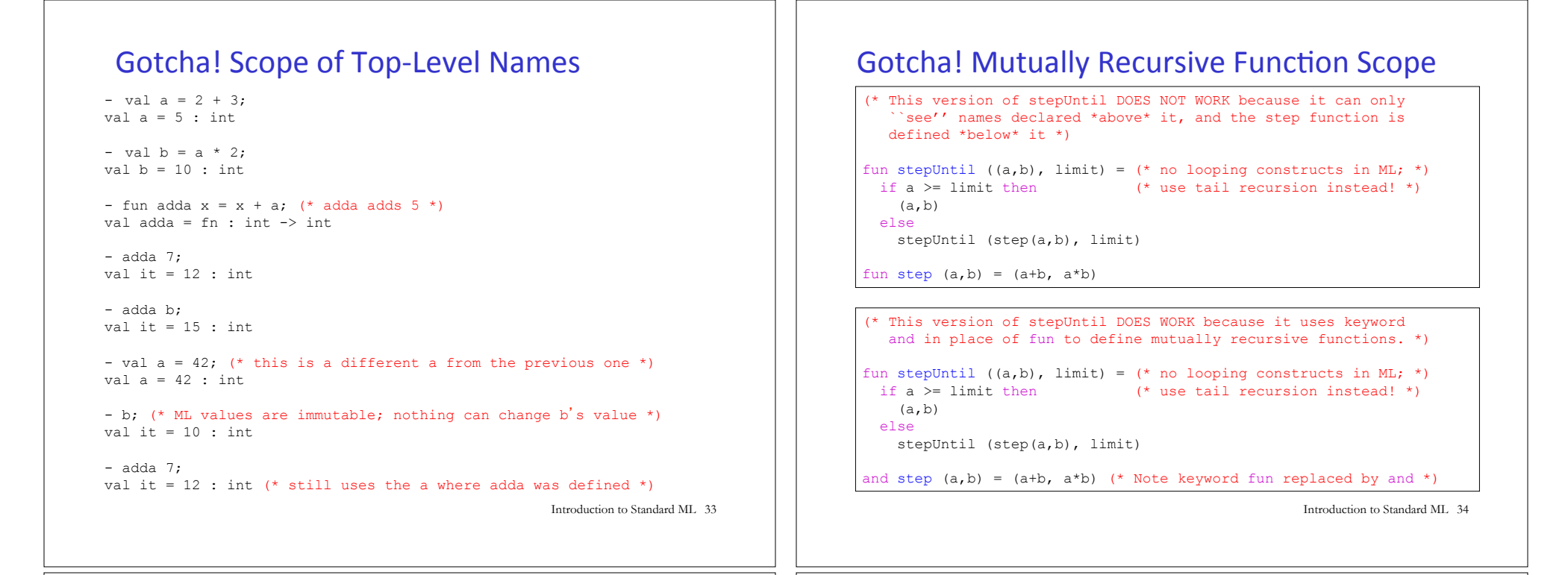

#### Your turn: translate  $f$ ib-iter to SML

```
(define (fib-iter n) 
  (fib-tail n 0 0 1)) 
(define (fib-tail n i fib i fib i plus 1)
 (i f (= i n) fib_i
      (fib-tail n 
               (+ i 1)fib i plus 1
               (+ fib i fib i plus 1))))fun fibIter n = fibTail n \theta \theta 1and fibTail n i fib i fib i plus 1 = (* use and not fun! *)
 if i = n then				fib_i		
  		else						
   fibTail n (i+1) fib i plus 1 (fib i+fib i plus 1)
```
Introduction to Standard ML 35

#### Local Naming via let

let is used to define local names. Any such names "shadow" existing definitions from the surrounding scope.

```
let val a = 27 (* 1<sup>st</sup> let binding *)
   val b = 3 (* 2<sup>nd</sup> binding *)
    fun fact x = x + 2 (* 3<sup>rd</sup> binding *)
  in fact (a div b) (* let body *) 
end; (* end terminates the let *) 
val it = 11 : int
```
let-bound names are only visible in the body of the let.

```
- fact (a div b); 
   (* these are global names: 
      * fact is factorial function. 
     * a is 42
     * b is 10 *)
val it = 24 : int
```
# Pattern Matching with Tuples

```
val tpl = (1 + 2, 3 < 4, 5 * 6, 7 = 8)(* val tpl = (3, true, 30, false) : int * bool * int * bool *)
```

```
(* It is *very bad* SML style to use #1, #2, etc. 
    to extract the components of a tuple. *)
val tpl2 = ((#1 tp1) + (#3 tp1), (#2 tp1) orelse (#4 tp1));(* \text{ val } \text{tpl2} = (33, \text{true}) : \text{int} * \text{bool} * )
```

```
(* Instead can "deconstruct" tuples via pattern matching.
   *Always* do this rather than using #1, #2 etc. *)
val tp13 =let val (ii, bl, i2, b2) = tplin (i1 + i2, b1 orelse b2)
  end 
(* val tpl3 = (33, true) : int * bool *)
```
Introduction to Standard ML 37

# **Local Functions in SML**

Functions locally defined with  $\text{let}$  are often used in SML to improve program organization and name hiding, aspecially with tail recursive functions. For example:

```
fun fibIter n =let fun fibTail i fib_i fib_i_plus_1 =
        if i = n then (* "sees" n from outer definition *)
           										fib_i
         								else	
           										fibTail	(i+1)	fib_i_plus_1	(fib_i+fib_i_plus_1)		
  			in fibTail	0	0	1			
  		end
```